**مثال ۱۷: دستورهای کنترلی دیگر** 

```
ڪروه آمار
       ان ڪو
                       عبداله جليلي
                             مبانۍ ڪامپيوتر و برناموسازي مساحت ما
#include <iostream>
using namespace std;int main()\{int j;for (j=1; j \le 10; j++)\left\{ \right\}if (j == 7)break
cout << j << " ";}
```
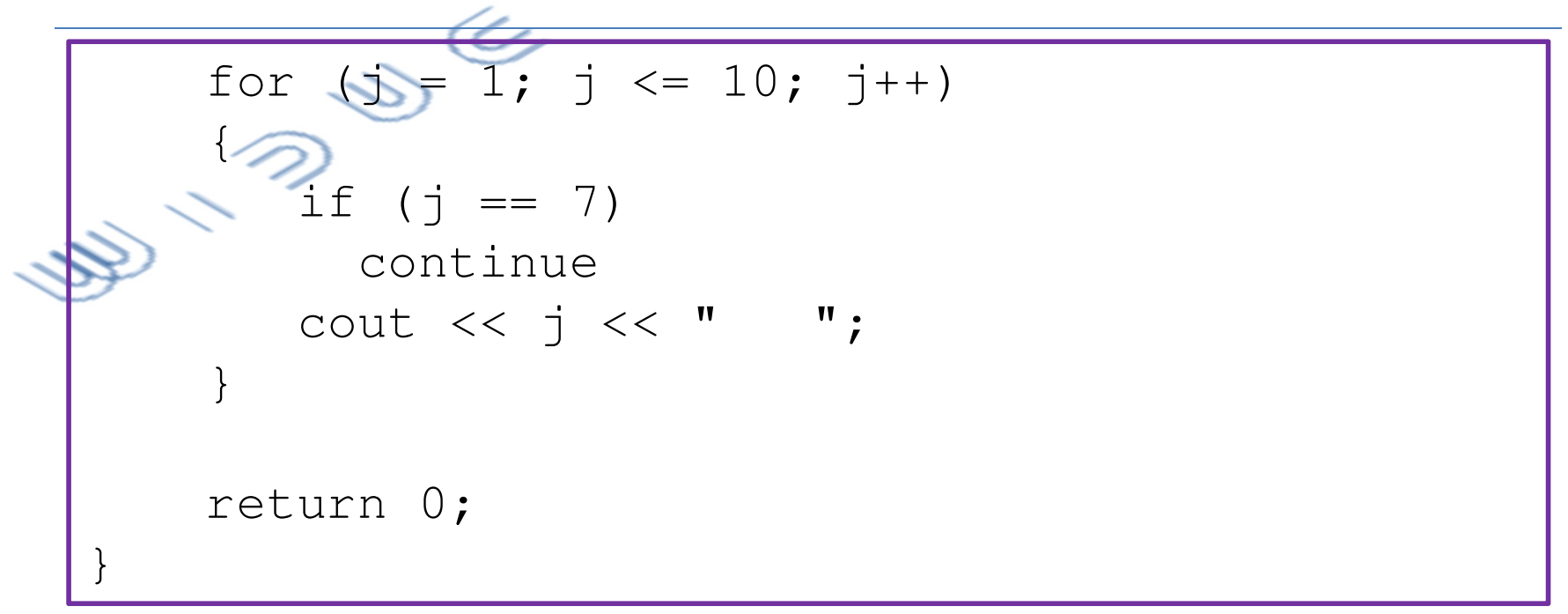

- دستور break در یک بدنهی یک دستور کنترل<sub>ی</sub> (حلقه، یا دستور چند انتخاب<sub>ی</sub> switch) باعث میشود کنترل اجرای از ساختار کنترلی خارج شود.
- دستور continue در یک ساختار تکرار (حلقه) باعث می شود تکرار جاری متوقف و ادامهی تکرارها از سر گرفته شوند.

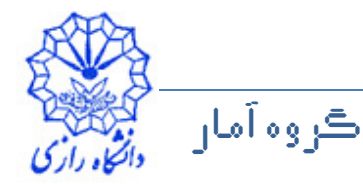

متحاله طبيليان

$$
•\n\begin{picture}(100,100) \put(0,0){\vector(0,-1){18}} \put(10,0){\vector(0,-1){18}} \put(1
$$

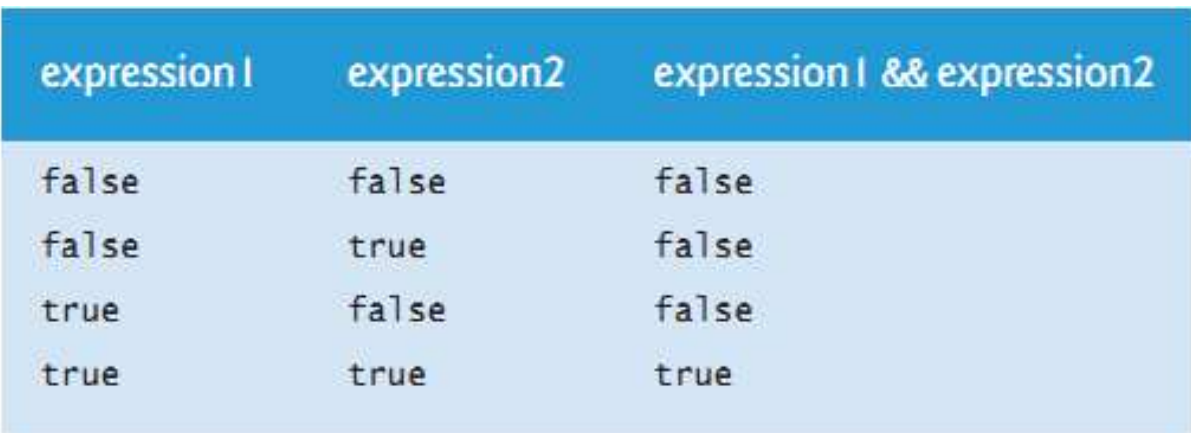

```
if ( gender == 1 & 4 & 4 & 65 )
  ++seniorFemales;
```
آڪروه آمان

أعتبداله جليليان

امياني ڪامپيوتر و برناموسازي

عملكرهاي منطقي • عملگر «يا منطقى»  $($  semester Average >= 90 ) ||  $($  final Exam >= 90 ) • ارزش درستی نتیجهی عملگر بر اساس ارزش درستی عملوندهای آن

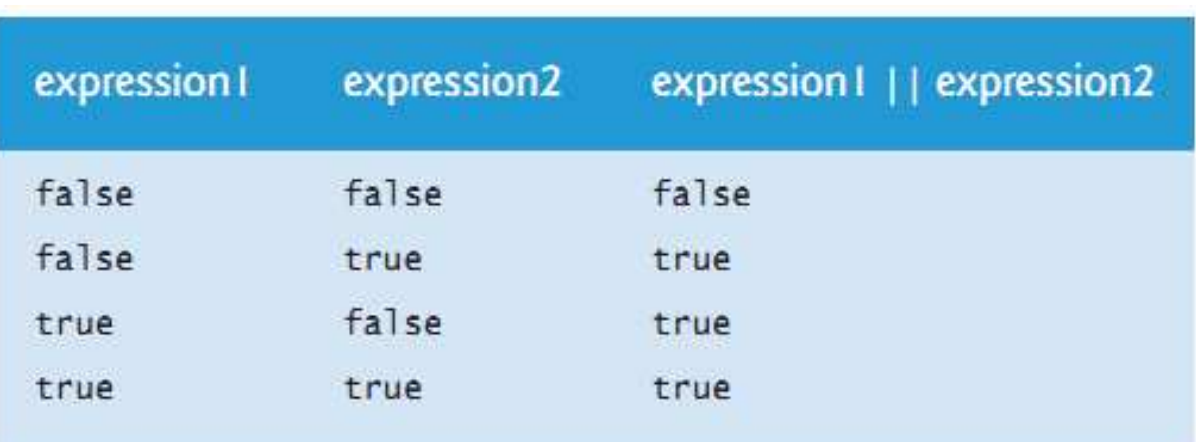

if (  $($  semesterAverage >= 90 ) ||  $($  finalExam >= 90 ) ) cout << "Student grade is A" << endl;

ڪروه آمان

عبداله جليليان

مياني ڪامپيوتر و پرناموسازي

عملكرهاي منطقي • عملگر «نقیض منطقی» if  $($  ! ( grade == sentinelValue ) ) cout << "The next grade is " << grade << endl;

• ارزش درستی نتیجهی عملگر بر اساس ارزش درستی عملوند آن

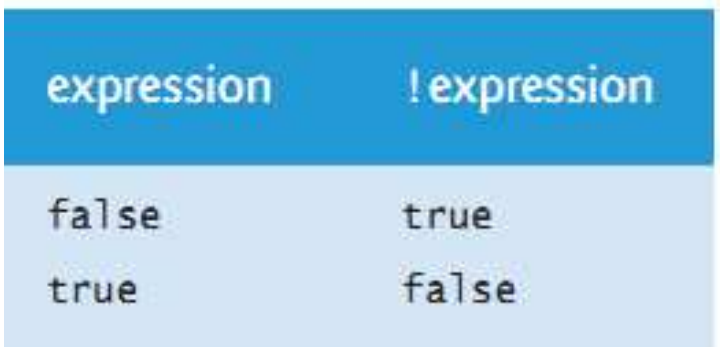

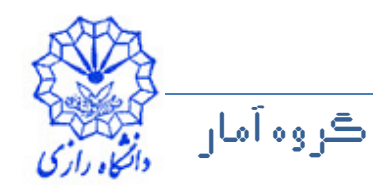

عبداله جليليان

مياني ڪامپيوتر و برنامەسازي

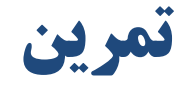

$$
\sum_{n=1}^{\infty} \frac{1}{n!} \exp\left(-\frac{n!}{r!(n-r)!}\right)
$$

\n- \n
$$
p
$$
\n
\n- \n $p$ \n
\n- \n $\sum_{i=0}^{n} \binom{n}{i} p^i (1-p)^{n-i}$ \n
\n- \n $\sum_{i=0}^{n} \binom{n}{i} p^i (1-p)^{n-i}$ \n
\n- \n $0 \leq p \leq 1$ \n
\n- \n $0 \leq r \leq n$ \n
\n

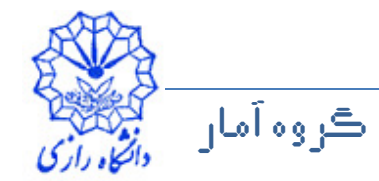

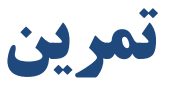

- $q$ و اعداد اعشاری بنویسید که با دریافت عدد صحیح  $n$  و اعداد اعشاری  $p$  و  $\epsilon$
- بزرگترین عدد صحیح  $r$  که در نابرابری زیر صدق میکند را پیدا کندهی  $\sum {n \choose i} p^i (1-p)^{n-i} \leq q$  $0 \le p \le 1$  فرض مي شود  $q \le 1 \ge 0$ و  $p \le 0$ .
	- برنامهای بنویسید که مقدار  $\frac{1}{\sqrt{2\pi}}e^{-\frac{x^2}{2}}$ را محاسبه را به ازای  $x = -3.0$ ,  $-2.9$ ,  $-2.8$ , ...,  $-0.1$ , 0, 0.1, ..., 2.8, 2.9, 3.0 محاسبه و در خروجي چاپ کند.

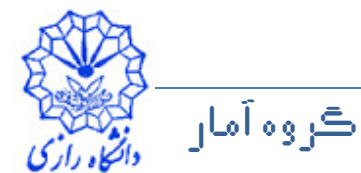